# МИНИСТЕРСТВО СЕЛЬСКОГО ХОЗЯЙСТВА РОССИЙСКОЙ ФЕДЕРАЦИИ

Федеральное государственное бюджетное образовательное учреждение высшего образования «Брянский государственный аграрный университет»

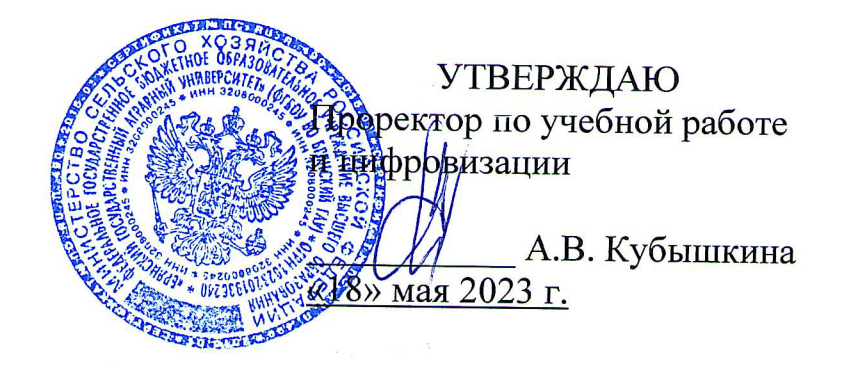

# Использование персонального компьютера в расчетах технологических процессов

(Наименование дисциплины)

## рабочая программа дисциплины

Закреплена за кафедрой технологического оборудования животноводства и перерабатывающих производств

Направление подготовки 19.03.04 Технология продукции и организация общественного питания

Профиль (направленность) Технология продуктов общественного питания

Квалификация

Бакалавр

Форма обучения очная, заочная

Общая трудоёмкость 4 3.e.

Часов по учебному плану 144

Брянская область, 2023

Программу составил(и):

д.т.н., профессор Купреенко А.И.

гл. технолог ООО «ППК «ВРЕМЯ ЕСТЬ» Кривоножко В.А.

Рецензент:

заместитель генерального директора ООО «ППК «ВРЕМЯ ЕСТЬ» Газин А.Д.

подпись

персонального «Использование дисциплины Рабочая программа компьютера в расчетах технологических процессов» разработана в соответствии с федеральным государственным образовательным стандартом высшего образования - бакалавриат по направлению подготовки 19.03.04 Технология продукции и организация общественного питания, утвержденным Приказом Министерства образования и науки Российской Федерации от 17 августа 2020 года № 1047.

Составлена на основании учебных планов 2023 года набора направления подготовки 19.03.04 Технология продукции и организация общественного питания профиль (направленность) Технология продуктов общественного питания, утвержденных Учёным советом университета от 18 мая 2023 г. протокол № 10.

Рабочая программа одобрена на расширенном заседании кафедры технологического оборудования животноводства и перерабатывающих производств, протокол № 10 от 18 мая 2023 г.

Заведующий кафедрой, к.э.н., доцент Исаев Х.М.

## **1 ЦЕЛЬ УЧЕБНОЙ ДИСЦИПЛИНЫ**

1.1 Целью изучения дисциплины является формирование у обучающихся системы компетенций, основанных на необходимых знаниях по использованию пакетов прикладных программ для расчета рецептуры продукта, технологических параметров оборудования и состава линий.

## **2 МЕСТО УЧБНОЙ ДИСЦИПЛИНЫ В СТРУКТУРЕ ОПОП**

Блок ОПОП: Б1.О.1.34

2.1 Требования к предварительной подготовке обучающегося:

Для успешного освоения дисциплины слушателю необходимо:

иметь базовую подготовку по математике, информатике.

2.2 Дисциплины и практики, для которых освоение данной дисциплины (модуля) необходимо как предшествующее: выполнение выпускной квалификационной работы.

## **3 ПЕРЕЧЕНЬ ПЛАНИРУЕМЫХ РЕЗУЛЬТАТОВ ОБУЧЕНИЯ ДИСЦИПЛИНЕ (МОДУЛЮ), СООТНЕСЁННЫХ С ИНДИКАТОРАМИ ДОСТИЖЕНИЯ КОМПЕТЕНЦИЙ**

Достижения планируемых результатов обучения, соотнесенных с общими целями и задачами ОПОП, является целью освоения дисциплины.

Освоение дисциплины направлено на формирование следующей компетенции:

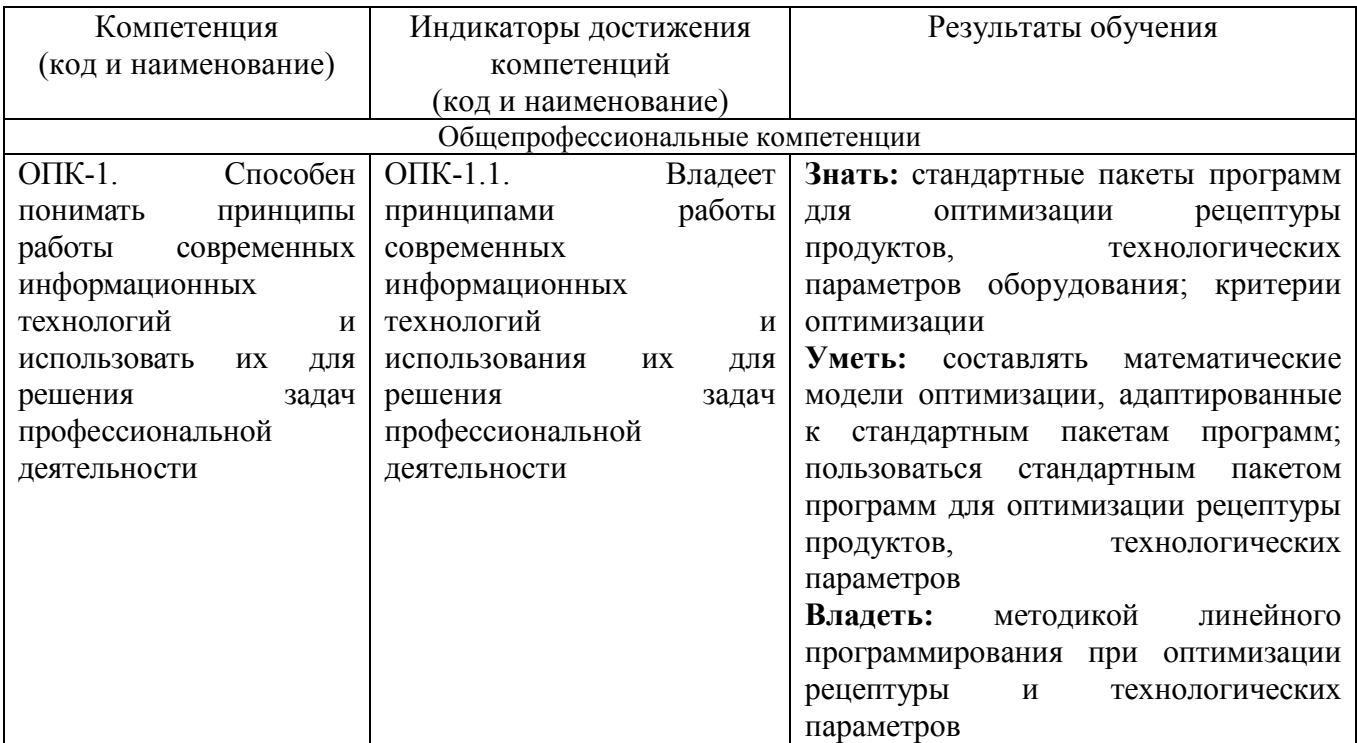

**Этапы формирования компетенций в процессе освоения образовательной программ**ы: в соответствии с учебными планами и планируемыми результатами освоения ОПОП ВО.

## **4 Распределение часов дисциплины**

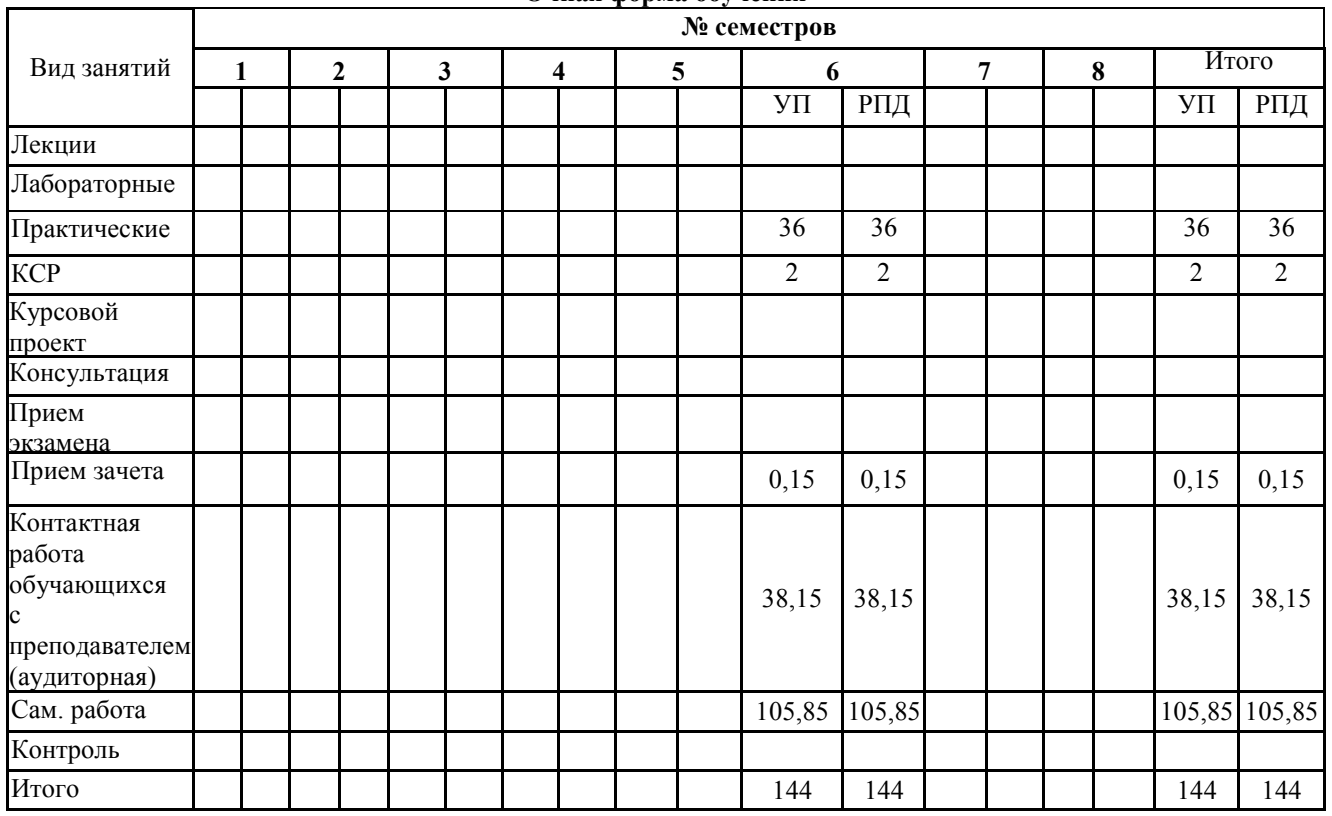

#### **Очная форма обучения**

#### **Заочная форма обучения**

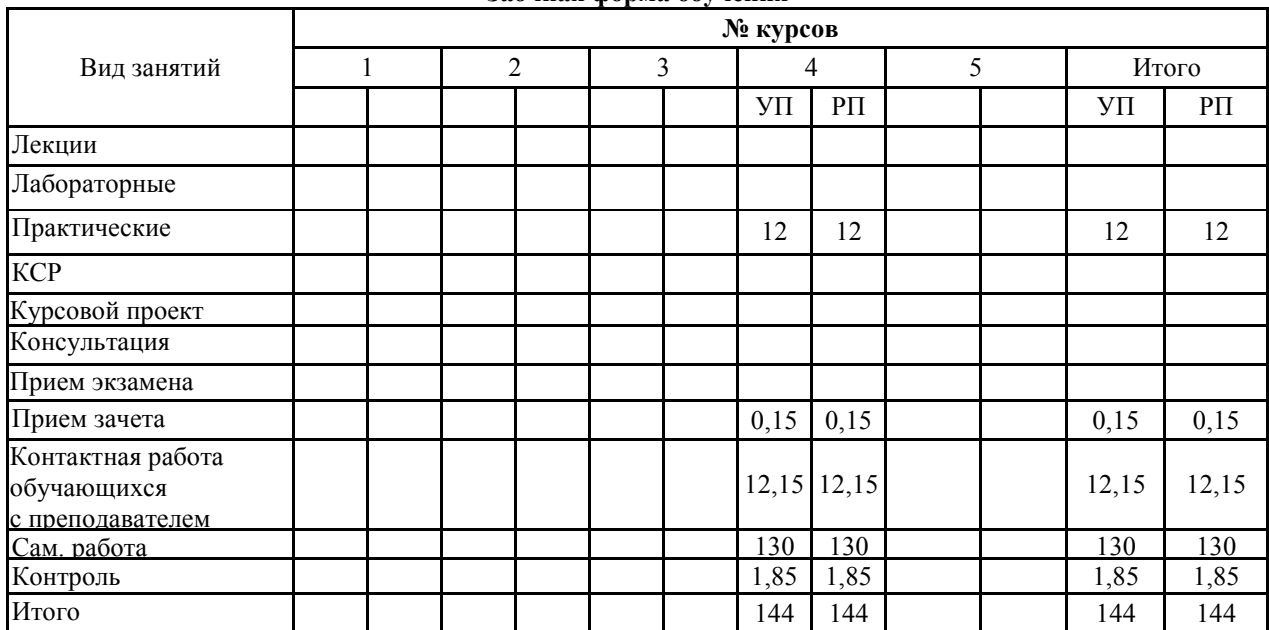

## **СТРУКТУРА И СОДЕРЖАНИЕ ДИСЦИПЛИНЫ**

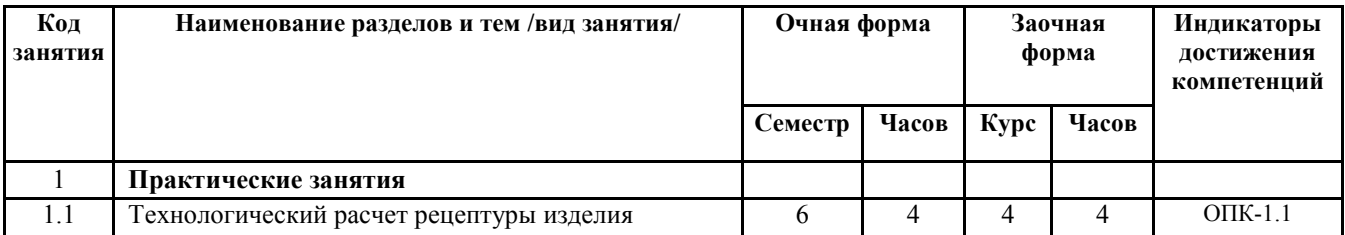

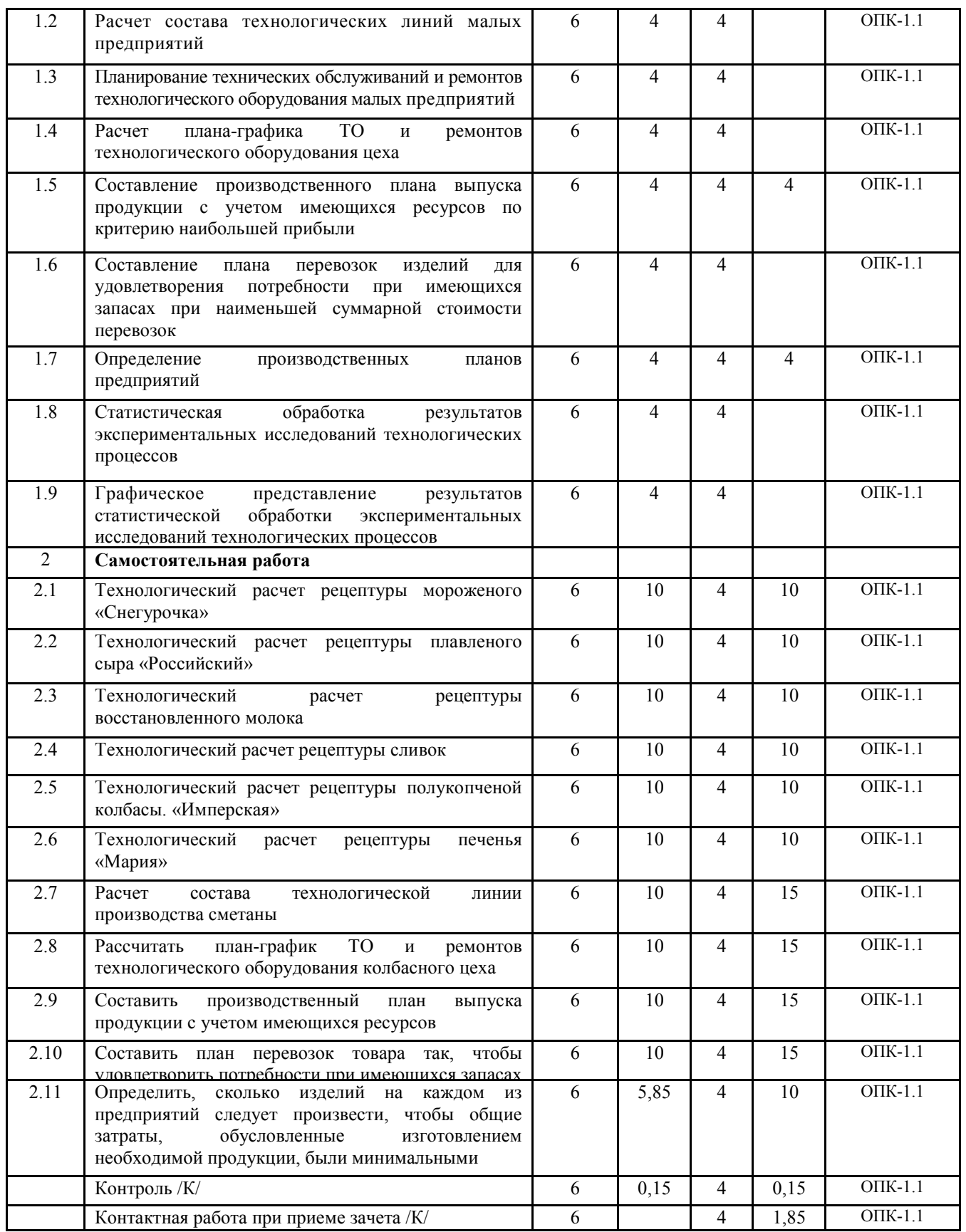

Реализация программы предполагает использование традиционной, активной и интерактивной форм обучения на практических занятиях.

## **5 ФОНД ОЦЕНОЧНЫХ СРЕДСТВ**

## **6 УЧЕБНО-МЕТОДИЧЕСКОЕ И ИНФОРМАЦИОННОЕ ОБЕСПЕЧЕНИЕ ДИСЦИПЛИНЫ (МОДУЛЯ)**

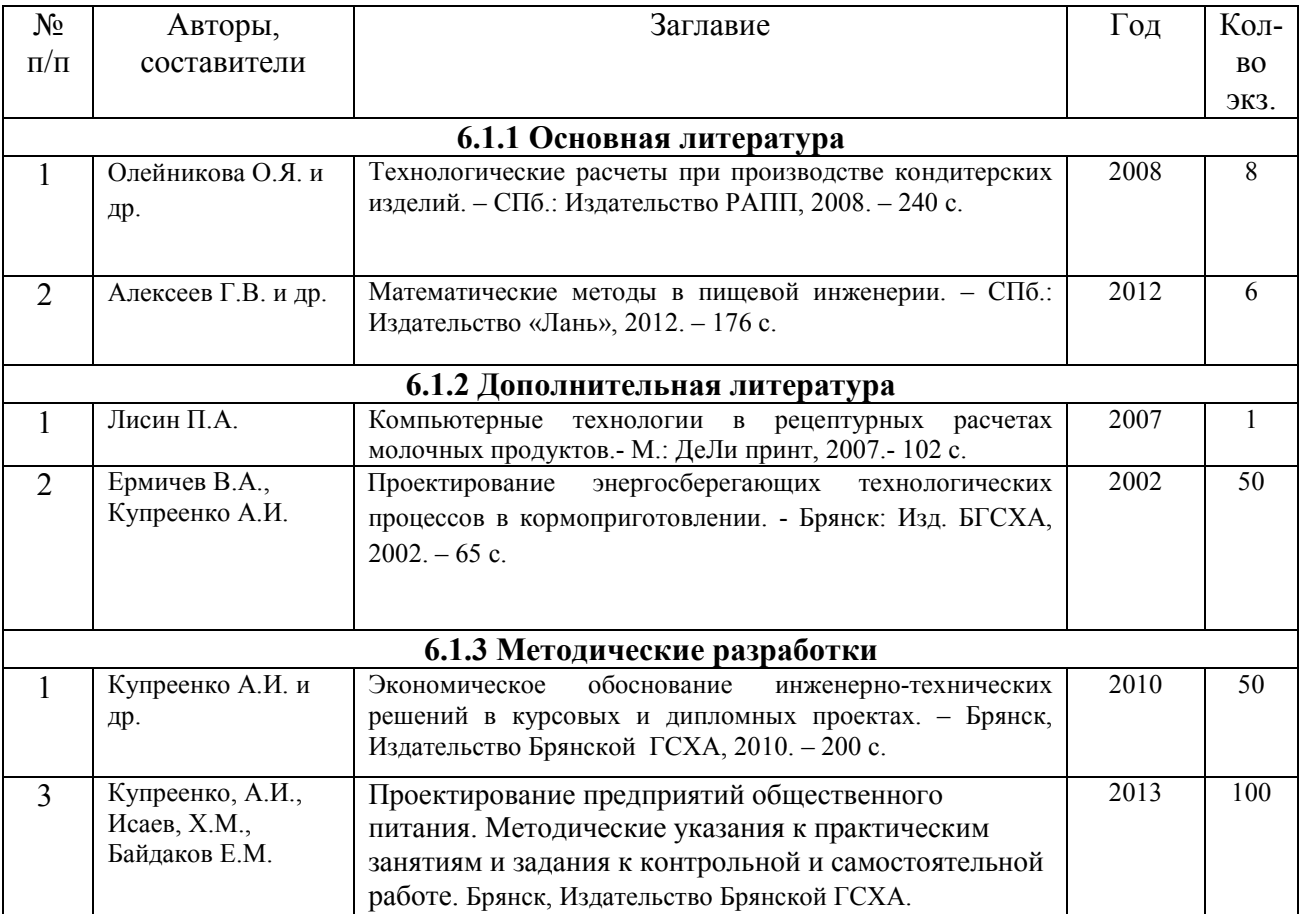

## **6.1 Рекомендуемая литература**

## **6.2 Перечень современных профессиональных баз данных, информационных справочных**

## **систем и ресурсов информационно-телекоммуникационной сети "Интернет"**

Портал открытых данных Российской Федерации. URL: https://data.gov.ru Единая коллекция цифровых образовательных ресурсов // Федеральный портал «Российское образование». URL: http://school-collection.edu.ru/

Единое окно доступа к информационным ресурсам // Федеральный портал «Российское образование». URL: http://window.edu.ru/catalog/

Официальный интернет-портал базы данных правовой информации http://pravo.gov.ru/

Портал Федеральных государственных образовательных стандартов высшего образования http://fgosvo.ru/

Портал "Информационно-коммуникационные технологии в образовании" http://www.ict.edu.ru/ Web of Science Core Collection политематическая реферативно-библиографическая и наукометрическая (библиометрическая) база данных http://www.webofscience.com

Полнотекстовый архив «Национальный Электронно-Информационный Консорциум» (НЭИКОН) https://neicon.ru/

Библиотека технической литературы http://www.bibt.ru

Полнотекстовая библиотека технической литературы http://techlibrary.ru/ https://gosthelp.ru/text/SpravochnikMontazhtexnich.html

## **6.3 Перечень программного обеспечения**

ОС Windows 7 (подписка Microsoft Imagine Premium от 12.12.2016). Срок действия лицензии – бессрочно.

ОС Windows 10 (подписка Microsoft Imagine Premium от 12.12.2016). Срок действия лицензии – бессрочно.

MS Office std 2013 (контракт 172 от 28.12.2014 с ООО АльтА плюс) Срок действия лицензии бессрочно.

Офисный пакет MS Office std 2016 (Договор Tr000128244 от 12.12.2016 с АО СофтЛайн Трейд) Срок действия лицензии – бессрочно.

PDF24 Creator (Работа с pdf файлами, geek Software GmbH). Свободно распространяемое ПО.

Foxit Reader (Просмотр документов, бесплатная версия, Foxit Software Inc). Свободно распространяемое ПО.

Консультант Плюс (справочно-правовая система) (Гос. контракт №41 от 30.03.2018 с ООО Альянс) Срок действия лицензии – бессрочно.

Техэксперт (справочная система нормативно-технической и нормативно-правовой информации) (Контракт 120 от 30.07.2015 с ООО Техэксперт) Срок действия лицензии – бессрочно. КОМПАС-3D Viewer V13 SP1 (ЗАО АСКОН). Свободно распространяемое ПО.

## **7 МАТЕРИАЛЬНО-ТЕХНИЧЕСКОЕ ОБЕСПЕЧЕНИЕ ДИСЦИПЛИНЫ (МОДУЛЯ)**

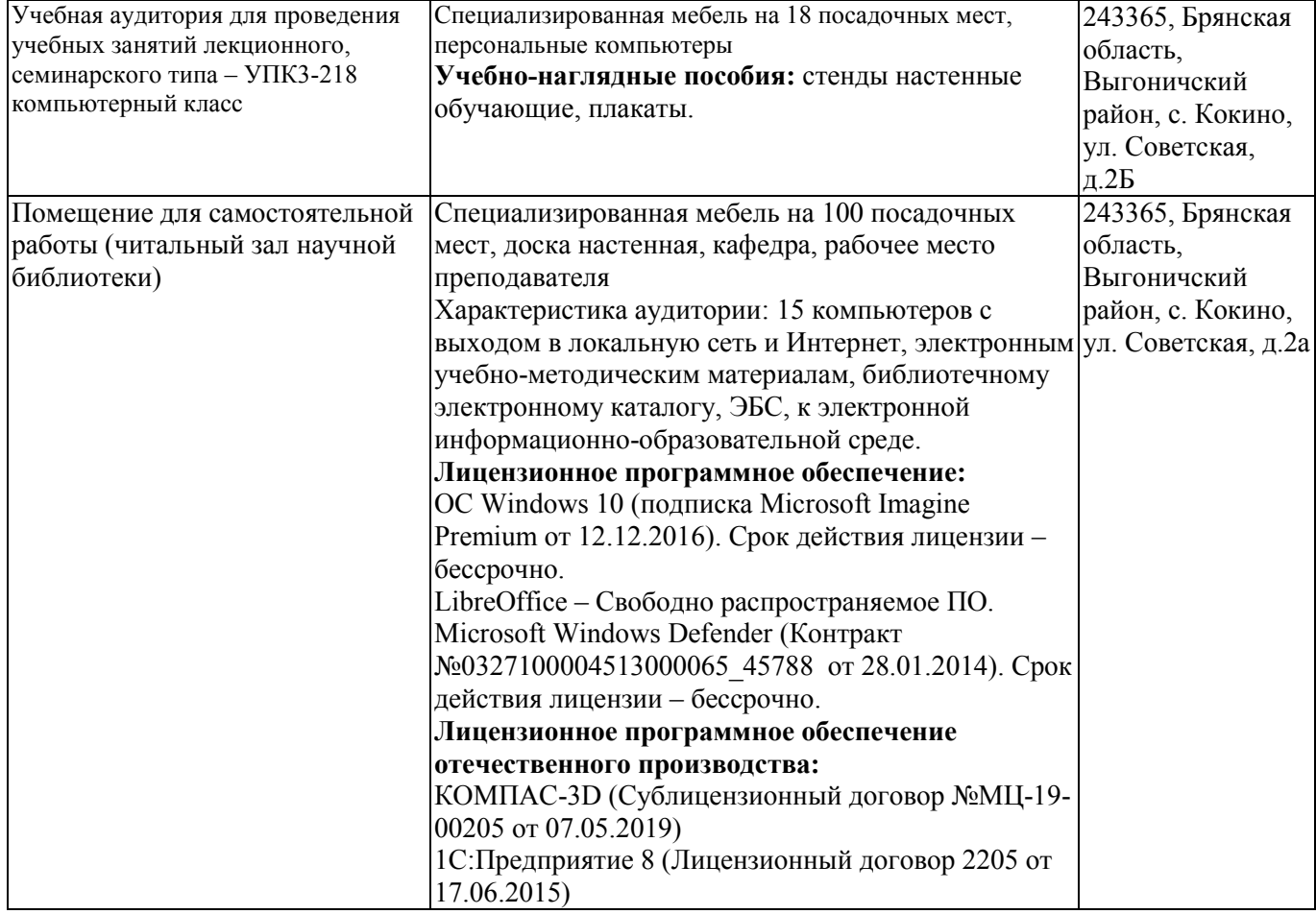

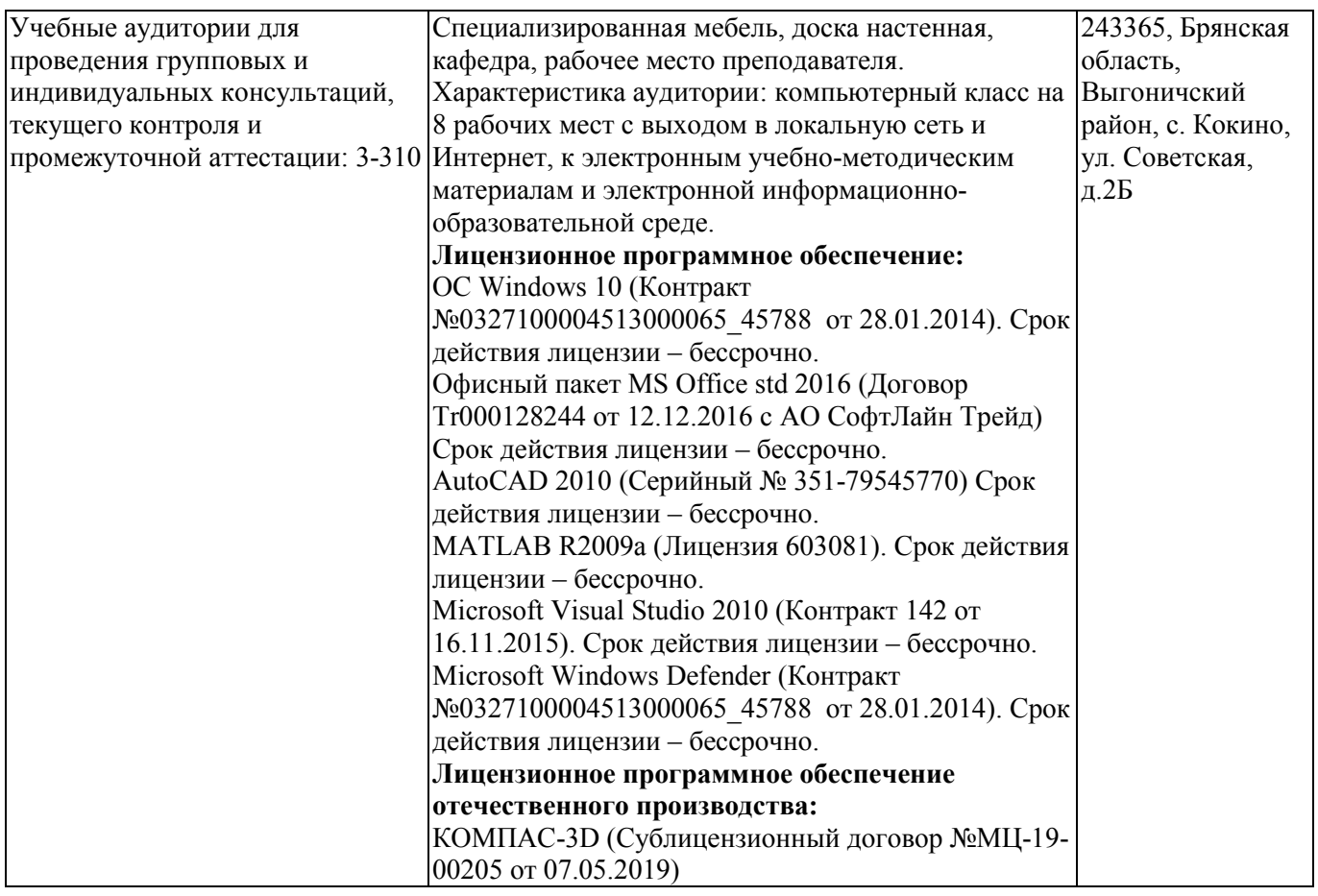

## **8 ОБЕСПЕЧЕНИЕ ОБРАЗОВАТЕЛЬНОГО ПРОЦЕССА ДЛЯ ЛИЦ С ОГРАНИЧЕННЫМИ ВОЗМОЖНОСТЯМИ ЗДОРОВЬЯ И ИНВАЛИДОВ**

• для слепых и слабовидящих:

- лекции оформляются в виде электронного документа, доступного с помощью компьютера со специализированным программным обеспечением;

- письменные задания выполняются на компьютере со специализированным программным обеспечением, или могут быть заменены устным ответом;

- обеспечивается индивидуальное равномерное освещение не менее 300 люкс;

- для выполнения задания при необходимости предоставляется увеличивающее устройство; возможно также использование собственных увеличивающих устройств;

- письменные задания оформляются увеличенным шрифтом;

- экзамен проводится в устной форме или выполняются в письменной форме на компьютере.

• для глухих и слабослышащих:

лекции оформляются в виде электронного документа, либо предоставляется звукоусиливающая аппаратура индивидуального пользования;

- письменные задания выполняются на компьютере в письменной форме;

- экзамен проводится в письменной форме на компьютере; возможно проведение в форме тестирования.

• для лиц с нарушениями опорно-двигательного аппарата:

- лекции оформляются в виде электронного документа, доступного с помощью компьютера со специализированным программным обеспечением;

- письменные задания выполняются на компьютере со специализированным программным обеспечением;

- экзамен проводится в устной форме или выполняются в письменной форме на компьютере.

При необходимости предусматривается увеличение времени для подготовки ответа.

Процедура проведения промежуточной аттестации для обучающихся устанавливается с учётом их индивидуальных психофизических особенностей. Промежуточная аттестация может проводиться в несколько этапов.

При проведении процедуры оценивания результатов обучения предусматривается использование технических средств, необходимых в связи с индивидуальными особенностями обучающихся. Эти средства могут быть предоставлены университетом, или могут использоваться собственные технические средства.

Проведение процедуры оценивания результатов обучения допускается с использованием дистанционных образовательных технологий.

Обеспечивается доступ к информационным и библиографическим ресурсам в сети Интернет для каждого обучающегося в формах, адаптированных к ограничениям их здоровья и восприятия информации:

• для слепых и слабовидящих:

- в печатной форме увеличенным шрифтом;
- в форме электронного документа;
- в форме аудиофайла.
	- для глухих и слабослышащих:
- в печатной форме;
- в форме электронного документа.
	- для обучающихся с нарушениями опорно-двигательного аппарата:
- в печатной форме;
- в форме электронного документа;
- в форме аудиофайла.

Учебные аудитории для всех видов контактной и самостоятельной работы, научная библиотека и иные помещения для обучения оснащены специальным оборудованием и учебными местами с техническими средствами обучения:

• для слепых и слабовидящих:

- электронно-оптическое устройство доступа к информации для лиц с ОВЗ предназначено для чтения и просмотра изображений людьми с ослабленным зрением.

- специализированный программно-технический комплекс для слабовидящих. (аудитория 1- 203)

- для глухих и слабослышащих:
	- автоматизированным рабочим местом для людей с нарушением слуха и слабослышащих;
	- акустический усилитель и колонки;

- индивидуальные системы усиления звука

- «ELEGANT-R» приемник 1-сторонней связи в диапазоне 863-865 МГц
- «ELEGANT-T» передатчик

«Easy speak» - индукционная петля в пластиковой оплетке для беспроводного подключения устройства к слуховому аппарату слабослышащего

Микрофон петличный (863-865 МГц), Hengda

- Микрофон с оголовьем (863-865 МГц)
- групповые системы усиления звука

-Портативная установка беспроводной передачи информации.

- для обучающихся с нарушениями опорно-двигательного аппарата:
- передвижными, регулируемыми эргономическими партами СИ-1;
- компьютерной техникой со специальным программным обеспечением.

## **ФОНД ОЦЕНОЧНЫХ СРЕДСТВ**

#### по дисциплине

#### **Использование персонального компьютера в расчетах технологических процессов**

#### **1. ПАСПОРТ ФОНДА ОЦЕНОЧНЫХ СРЕДСТВ**

Направление подготовки: 19.03.04 Технология продукции и организация общественного питания Направленность (профиль) Технология продуктов общественного питания Дисциплина: Использование персонального компьютера в расчетах технологических процессов Форма промежуточной аттестации: зачет

#### 2**. ПЕРЕЧЕНЬ ФОРМИРУЕМЫХ КОМПЕТЕНЦИЙ И ЭТАПЫ ИХ ФОРМИРОВАНИЯ**

#### **2.1. Компетенции, закреплённые за дисциплиной ОПОП ВО.**

Изучение дисциплины «Использование персонального компьютера в расчетах технологических процессов» направлено на формировании следующих компетенций:

общепрофессиональных компетенций (ПКС):

ОПК-1. Способен понимать принципы работы современных информационных технологий и использовать их для решения задач профессиональной деятельности

ОПК-1.1. Владеет принципами работы современных информационных технологий и использования их для решения задач профессиональной деятельности

#### **2.2. Процесс формирования компетенций по дисциплине «Использование персонального компьютера в расчетах технологических процессов»**

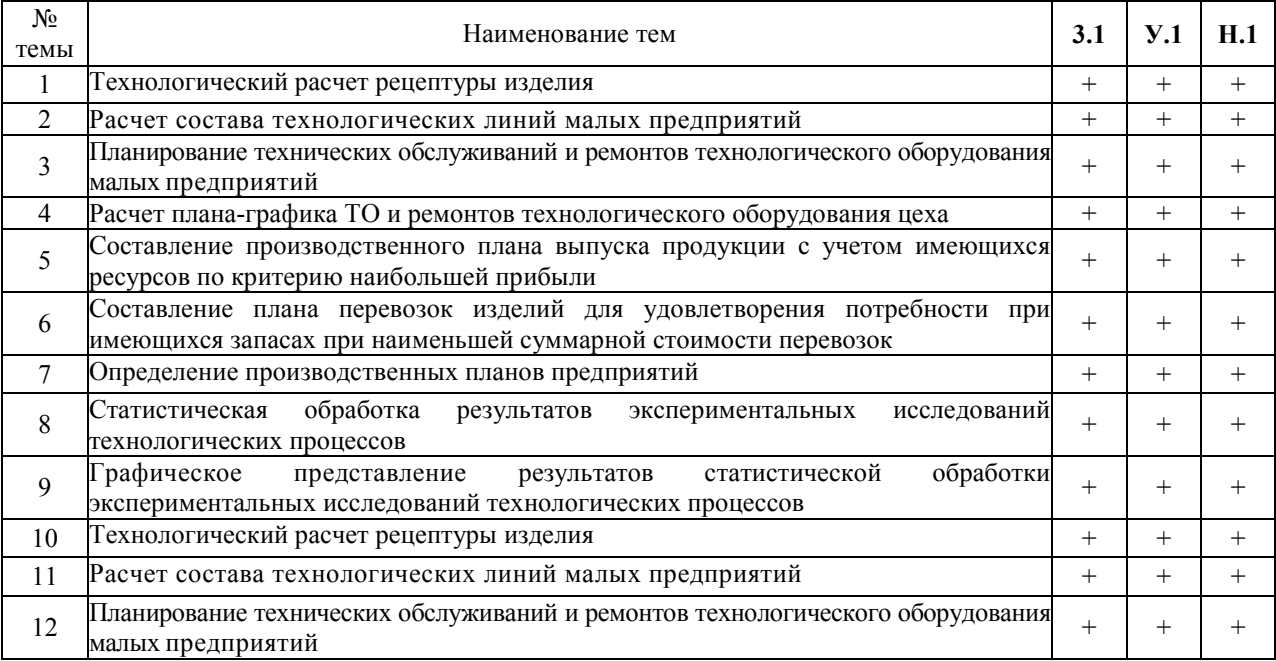

Сокращение:

3. - знание; У. - умение; Н. - навыки.

## **2.3. Структура компетенций по дисциплине «Использование персонального компьютера в расчетах технологических процессов»**

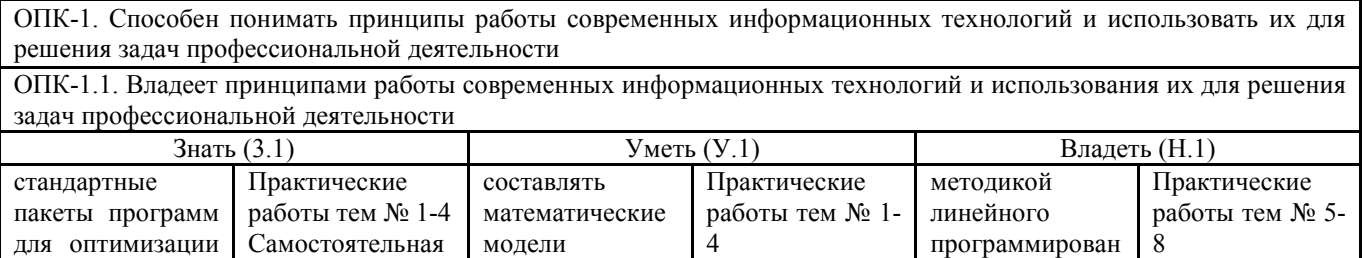

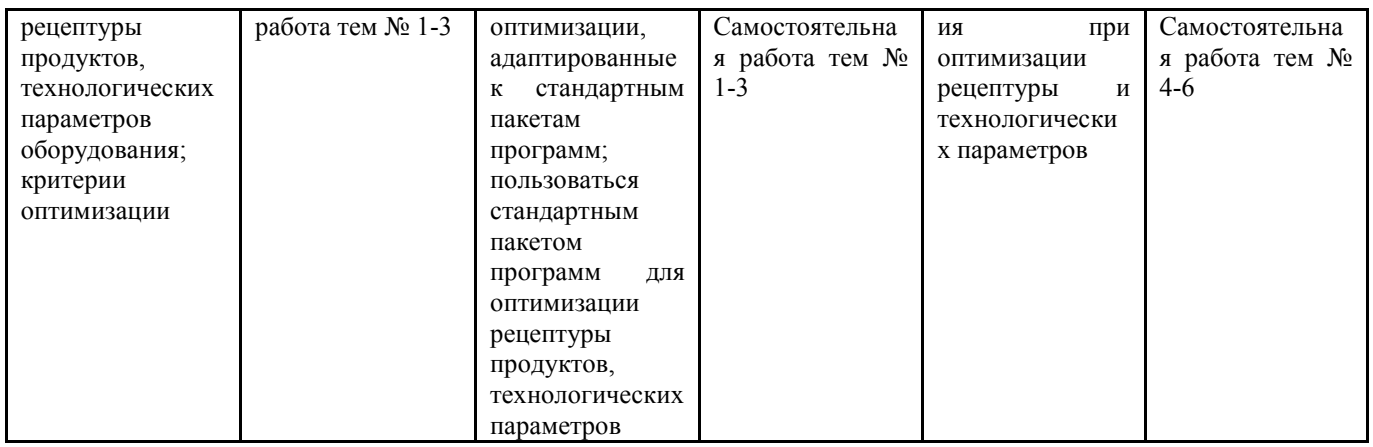

## **З. ПОКАЗАТЕЛИ, КРИТЕРИИ ОЦЕНКИ КОМПЕТЕНЦИЙ И ТИПОВЫЕ КОНТРОЛЬНЫЕ ЗАДАНИЯ**

3.1. Оценочные средства для проведения промежуточной аттестации дисциплины

## Карта оценочных средств промежуточной аттестации дисциплины, проводимой в форме зачета

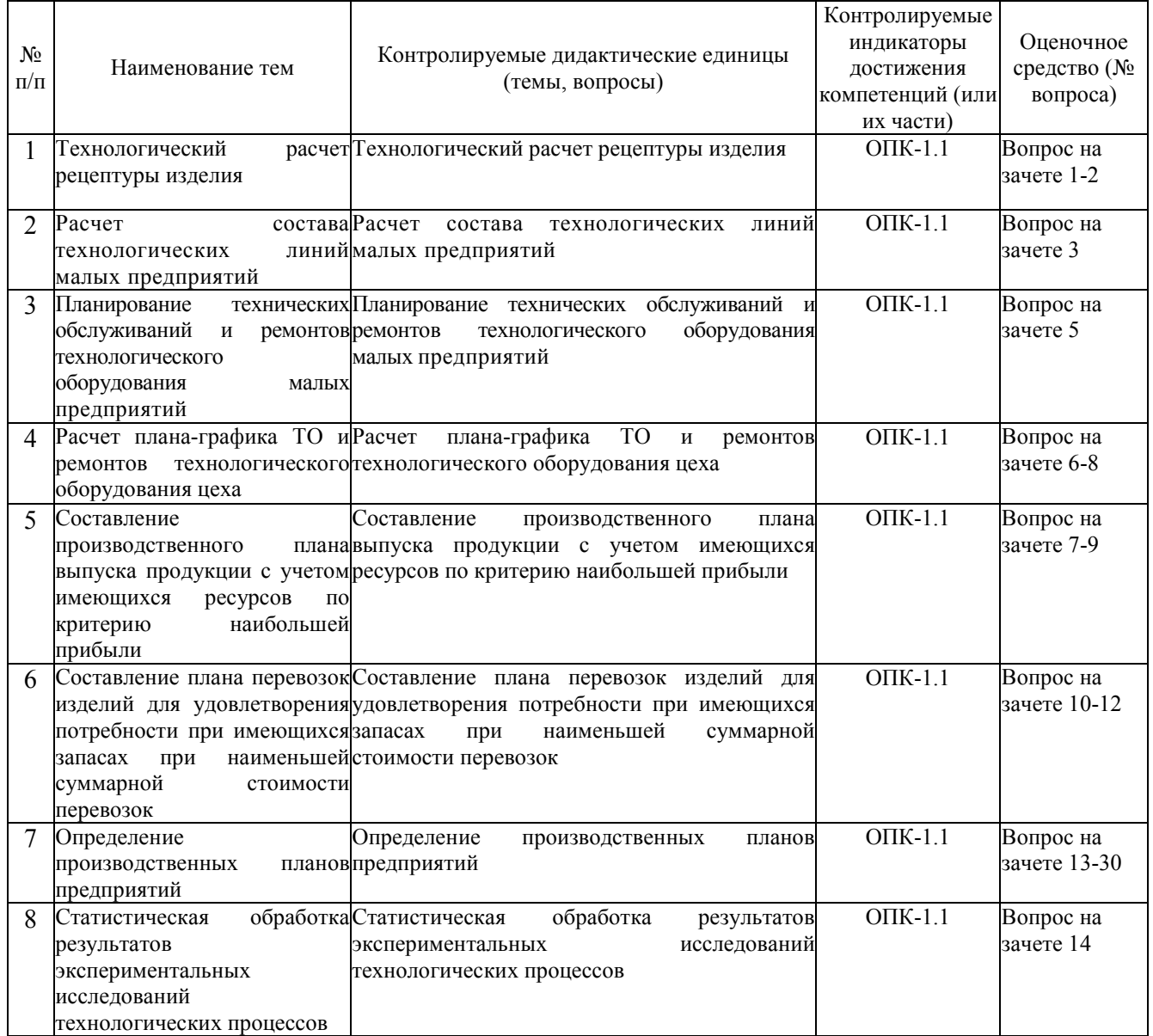

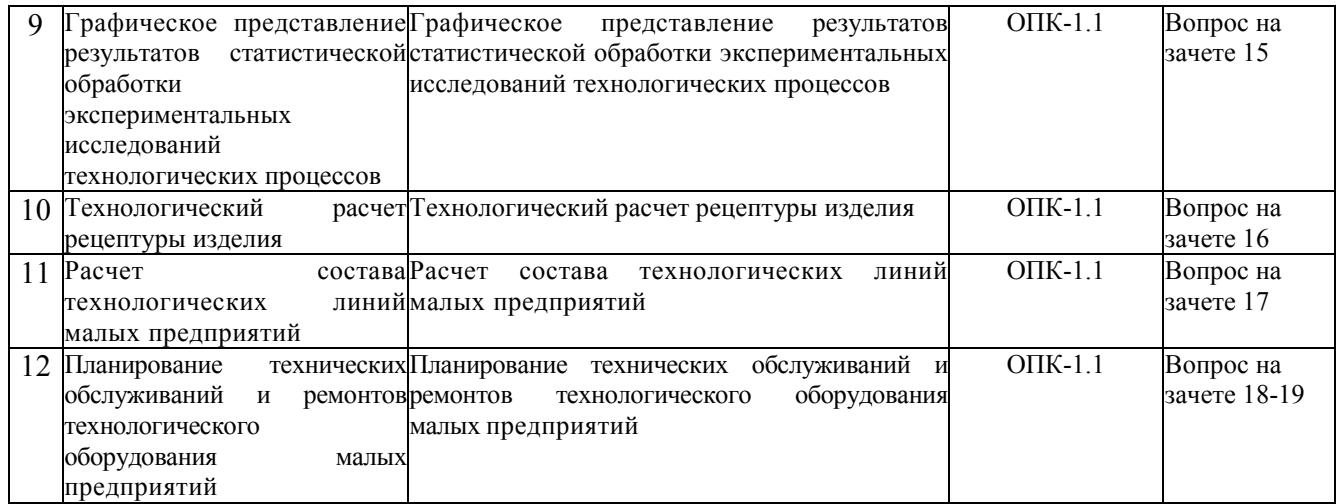

#### **Перечень вопросов к зачету по дисциплине «Использование персонального компьютера в расчетах технологических процессов»**

- 1. Роль и значение экономико-математических методов в организации производства пищевых продуктов
- 2. Разновидности экономико-математических методов
- 3. Математические методы, модели и информационные технологии.
- 4. Моделирование и его значение в управленческом процессе. Особенности модели экономических процессов.
- 5. Понятие модели. Разновидности и общая характеристика моделей.
- 6. Основные принципы построения экономико-математических моделей.
- 7. Модель задачи оптимального ассортимента продукции.
- 8. Анализ оптимального плана выпуска продукции и практические выводы.
- 9. Решение ассортиментных задач с помощью программы Excel.
- 10. Возможности применения математических методов для определения оптимальной смеси сырья.
- 11. Модель задачи о смесях пищевого сырья.
- 12. Расчет задач оптимизации с использованием средств ИКТ.
- 13. Модель транспортной задачи и ее модификации.
- 14. План перевозок. Способы прикрепления поставщиков к потребителям.
- 15. Расчет планов перевозок с помощью оптимизационных моделей программы Excel.
- 16. Содержание математической модели транспортной задачи и ее разновидности.
- 17. Модель задачи оптимальной загрузки производственных мощностей.
- 18. Сбор и преобразование информации для решения задачи оптимальной загрузки распределительными методами.
- 19. Особенности развития производства на основе экономико-математической оптимизации.
- 20. Разновидности моделей размещения: однопродуктовые и многопродуктовые.
- 21. Методы решения задач размещения и корректировка полученных расчетов.
- 22. Математическая модель производственных запасов.
- 23. Математическая модель запасов готовой продукции. Параметры модели и порядок их расчета.
- 24. Решение задачи управления запасами готовой продукции симплексным методом.
- 25. Задачи по замене оборудования. Формулировка задачи и содержание экономической информации.
- 26. Особенности расчета плана-графика ТО и ремонтов технологического оборудования.
- 27. Задачи статистической обработки результатов эксперимента.
- 28. Оценка адекватности эмпирической зависимости.
- 29. Оценка достоверности коэффициентов регрессионной зависимости.
- 30. Виды графического представления результатов эксперимента.

#### **Критерии оценки компетенций.**

Промежуточная аттестация обучающихся по дисциплине «Использование персонального компьютера в расчетах технологических процессов» проводится в соответствии с Уставом Университета, Положением о текущем контроле успеваемости и промежуточной аттестации обучающихся по программам ВО. Промежуточная аттестация по дисциплине «Использование персонального компьютера в расчетах технологических процессов» проводится в соответствии с учебным планом в 6 семестре в форме зачета по очной форме обучения, на 4 курсе по заочной форме обучения.

Обучающийся допускается к зачету по дисциплине в случае выполнения им учебного плана по дисциплине: выполнения всех заданий и мероприятий, предусмотренных рабочей программой дисциплины.

#### **Оценивание студента на зачете**

Знания, умения, навыки студента на зачете оцениваются оценками: *«*зачтено*», «*не зачтено».

Для допуска к зачету необходимо выполнить и успешно сдать отчеты по всем практическим работам, весь объем самостоятельной индивидуальной работы и иметь положительные оценки при текущем контроле (аттестации).

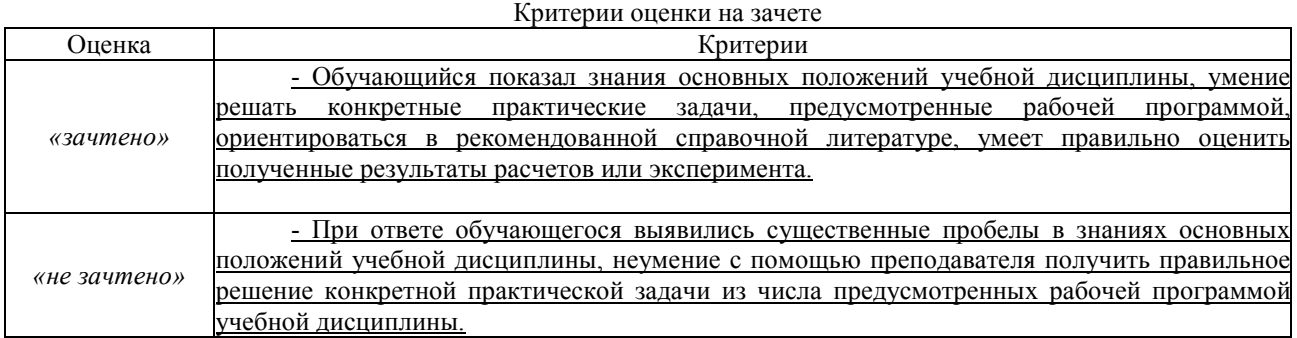

Основная оценка, идущая в ведомость, студенту выставляется в соответствии с балльно-рейтинговой системой. Основой для определения оценки служит уровень усвоения студентами материала, предусмотренного данной рабочей программой.

Активная работа на практических занятиях, а также при выполнении самостоятельной работы, оценивается следующим образом.

Активная работа на практических занятиях оценивается действительным числом в интервале от 0 до 6 по формуле:

$$
\text{Itp.активности} = \text{Itp.aktrubu} \tag{1}
$$
\n
$$
\text{Itp.ofuue} \tag{1}
$$

где *Оц. активности -* оценка за активную работу;

*Пр.активн -* количество практических занятий по дисциплине, на которых студент активно работал;

Пр*.общее* — общее количество практических занятий по изучаемой дисциплине.

Максимальная оценка, которую может получить студент за активную работу на практических занятиях равна 6. Активность самостоятельной работа предусматривает написание реферата и доклад на практическом занятии. Оценивается действительным числом в интервале от 0 до 4 по формуле

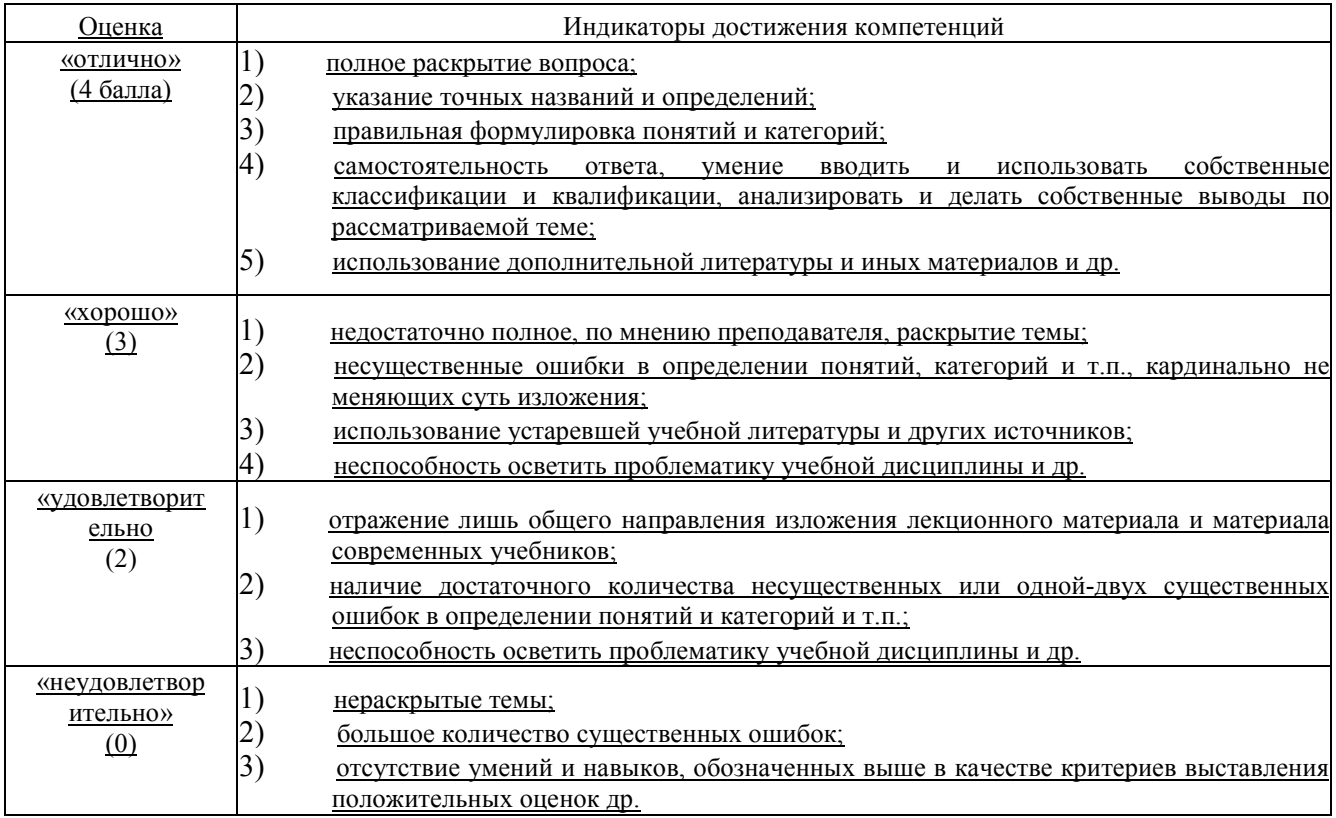

Максимальное число баллов за активность может составлять – 4.

Результаты тестирования оцениваются действительном числом в интервале от 0 до 5 по формуле:

Число правильных ответов.

- Оц.тестир *= ---------------------------------------------------------- 5* (2) Всего вопросов в тесте

где *Оц.тестир.-* оценка за тестирование.

*Максимальная* оценка, которую студент может получить за тестирование равна 5.

Оценивание студента по балльно-рейтинговой системе дисциплины « Использование персонального компьютера в расчетах технологических процессов»:

Общая *оценка* знаний по курсу строится путем суммирования указанных выше оценок:

Оценка = Оценка активности + Оц.тестир + Оц.зачет .

Ввиду этого общая оценка представляет собой действительное число от 0 до 30. Отлично - 30- 27 баллов, хорошо – 27-23 балла, удовлетворительно - 22-17 баллов, не удовлетворительно - меньше 17 баллов.

С целью оперативного и объективного контроля знаний, в том числе итогового, разработаны тесты по различным разделам и темам дисциплины.

Тесты составлены на бумажных и электронных носителях (компьютерная версия). В предлагаемых блоках тестов необходимо выбрать правильный ответ: на бланках обвести кружочком, а на мониторах компьютеров нажать курсором кнопку правильного ответа. В компьютерной версии тестирования составлена программа, которая по результатам ответов учащихся оперативно выводит на монитор результирующую оценку по знаниям данного раздела. Соответствие процента правильных ответов в тесте выставляемой оценке (компьютерная версия) зависит от процента правильных ответов. Оценка до 50% неудовлетворительно; до 70% удовлетворительно; до 90% хорошо; выше 90% отлично

#### **3.2. Оценочные средства для проведения текущего контроля знаний по дисциплине**

#### **Карта оценочных средств текущего контроля знаний по дисциплине**

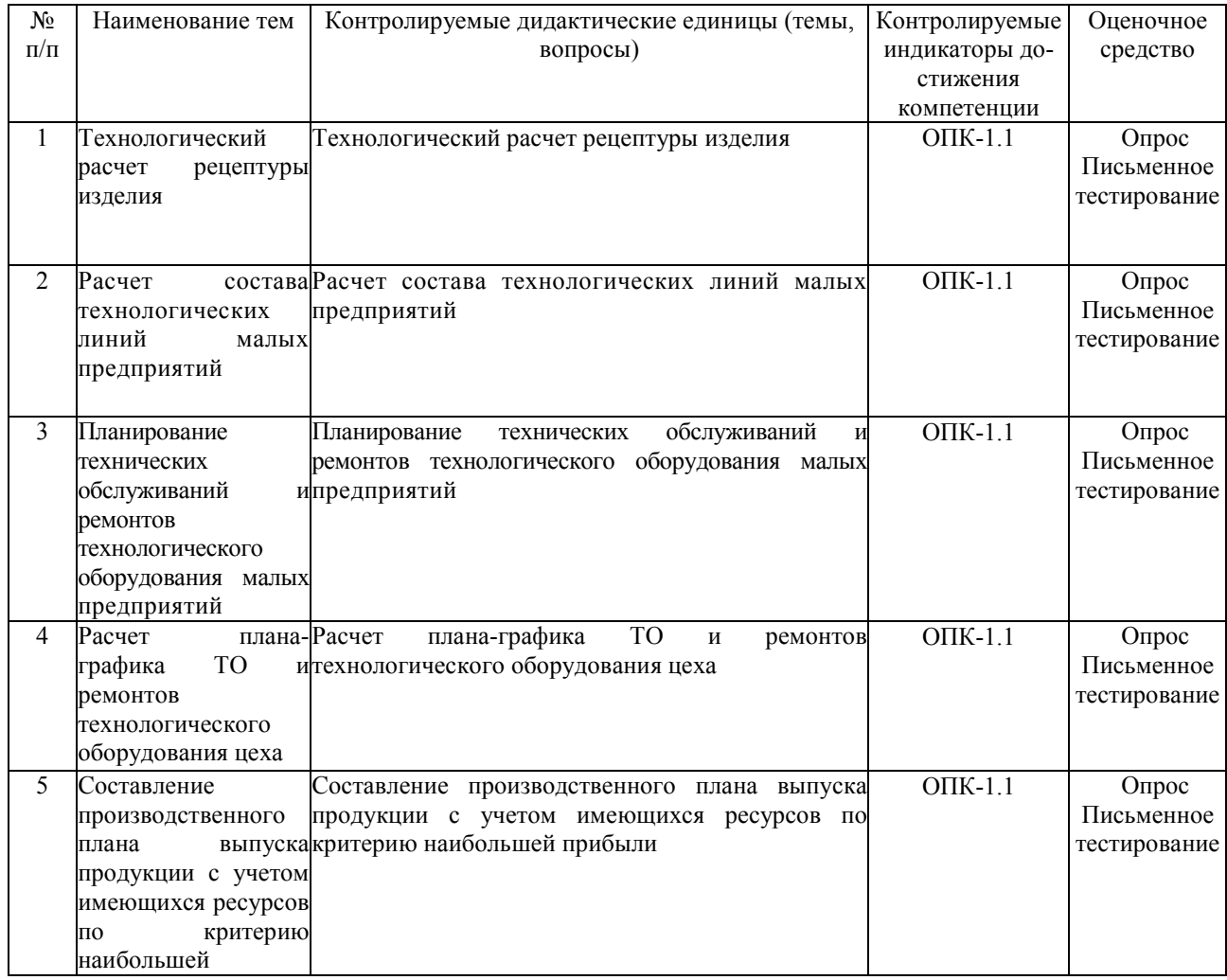

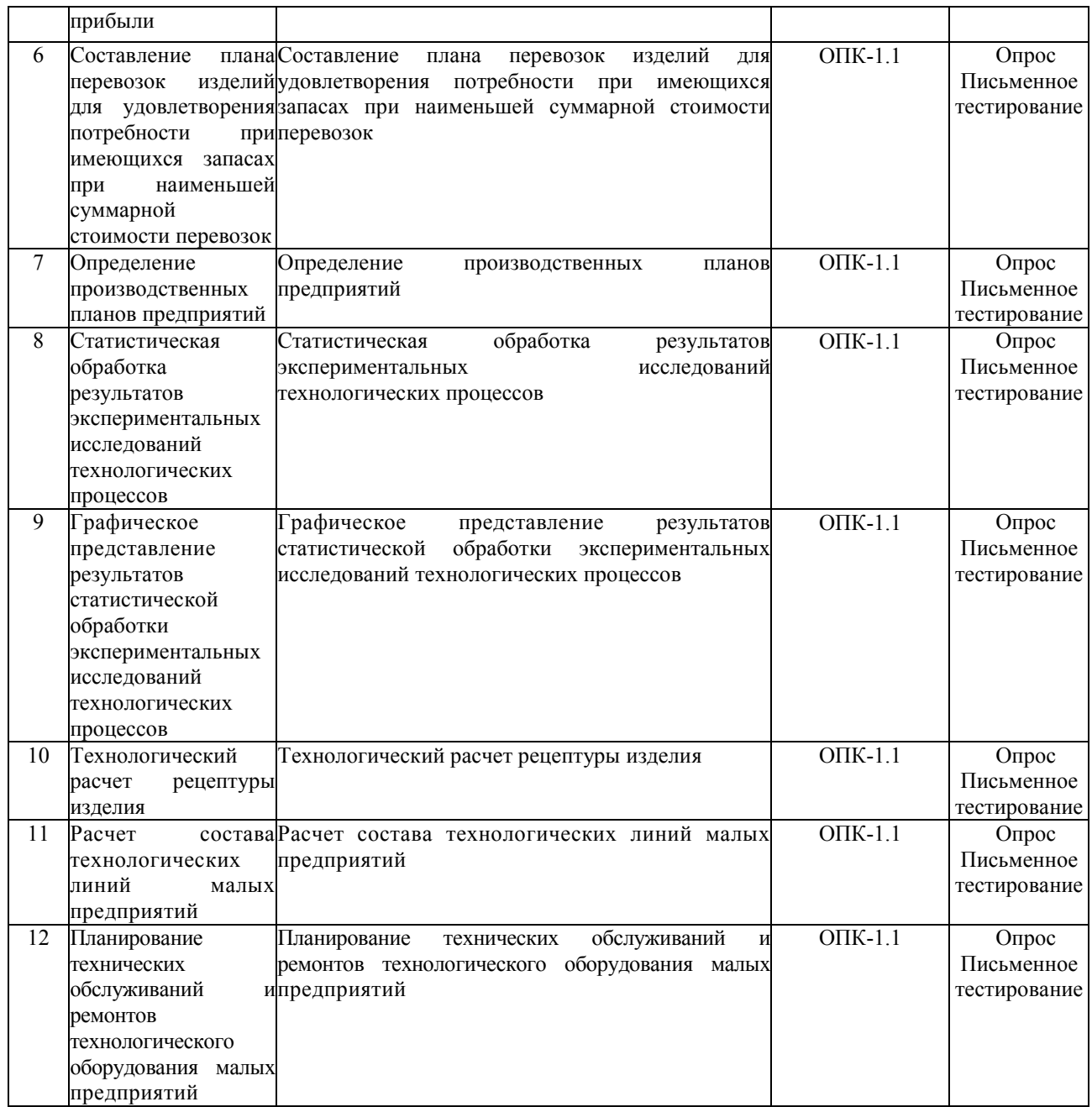

## **Тестовые задания для промежуточной аттестации и текущего контроля знаний студентов**

1.Комплекс программ, предназначенный для создания и обработки электронных таблиц, это

1) электронная таблица

2) **табличный процессор**

- 3) текстовый процессор
- 4) системы программирования
- 5) диапазон ячеек

2. Минимальный объект табличного процессора

#### 1) **ячейка**

- 2) строка
- 3) столбец
- 4) поле
- 5) диапазон ячеек

3. Названия строк в Excel

- 1) **нумеруются от 1 до 65536**
- 2) озаглавлены латинскими буквами от A до XFD
- 3) нумеруются от 1 до 100
- 4) озаглавлены латинскими буквами от A до Z
- 5) содержат букву (от A до XFD) и цифру (от 1 до 65536)

4. Рабочее поле, состоящее из ячеек, это

- 1) адрес ячейки
- 2) ячейка
- 3) книга
- 4) **лист**
- 5) диапазон ячеек
- 5. Названия столбцов в Excel

## 1) нумеруются от 1 до 65536

- 2) **озаглавлены латинскими буквами от A до XFD**
- 3) нумеруются от 1 до 100
- 4) озаглавлены латинскими буквами от A до Z
- 5) содержат букву (от A до XFD) и цифру (от 1 до 65536)

6. Документ электронной таблицы, состоящей из листов, объединенных одним именем и являющихся файлом, это

- 1) адрес ячейки
- 2) ячейка
- 3) **книга**
- 4) лист
- 5) диапазон ячеек

7. Ячейки расположенные последовательно, это

#### 1) **смежные ячейки**

- 2) несмежные ячейки
- 3) таблица вычислений
- 4) все ячейки одного листа
- 5) все ответы верны

8. Адрес диапазона ячеек определяется

- 1) номером строки
- 2) буквой столбца
- 3) номером строки и буквой столбца
- 4) **адресом верхней левой и нижней правой ячеек, разделенных двоеточием**
- 5) адресом верхней правой и нижней левой ячеек, разделенных двоеточием
- 9. Адрес ячейки определяется
- 1) номером строки
- 2) буквой столбца
- 3) **номером строки и буквой столбца**
- 4) адресом верхней левой и нижней правой ячеек, разделенных двоеточием
- 5) адресом верхней правой и нижней левой ячеек, разделенных двоеточием

10. Расширение документа, созданного в Excel 2007

- $1)$  docx
- $2)$  xlsx
- 3) html
- 4) accdb
- $5$ ) ipeg

11.В месяцев, дней недели, чисел, кратных 2 или 3, либо других данных сериями, это

### 1) автозаполнение

- 2) автозавершение
- 3) автосумммирование
- 4) заполнение таблицы
- 5) автоподбор

12. Добавление строк (столбцов) на таблицу

1) главная - ячейки - вставить 2) главная - вставить - ячейки 3) главная - вставить - строка (столбец) 4) вставка - строка (столбец) 5) вставка - ячейки - вставить

13. Какую клавишу следует нажать для редактирования содержимого ячейки?

 $1) F1$ 

- $2) F2$
- $3) F3$
- $4) F4$
- 5) F5

14. Совокупность значений, ссылок на ячейки, именнованных объектов, функций и операторов, позволяющая получить новое значение, это

- 1) функция
- 2) формула
- 3) рабочая книга
- 4) операторы
- 5) рабочий лист

15. Заранее определенные формулы, которые выполняются вычисления по заданным величинам и в указанном порядке, это

## $1)$  функции

- 2) математические формулы
- 3) алгоритмы вычисления
- 4) программы вычисления
- 5) аргументы

16. Любая формула (функция) начинается со знака

- $1) = (pabH0)$
- $2) (MHVC)$
- $3)$  (слэш)
- 4) ни с какого знака не начинается

 $5)$  \$

17. Что означает данное сообщение об ошибках - ####

#### 1) **ширина ячейки не позволяет отобразить число в данном формате**

2) нельзя распознать имя, используемое в формуле

3) в формуле делается попытка деления на нуль

4) нарушены правила задания операторов, принятые в математике

5) использован недопустимый тип аргумента

18. Что означает данное сообщение об ошибках - #ИМЯ?

1) ширина ячейки не позволяет отобразить число в данном формате

## 2) **нельзя распознать имя, используемое в формуле**

3) в формуле делается попытка деления на нуль

4) нарушены правила задания операторов, принятые в математике

5) использован недопустимый тип аргумента

19. Что означает данное сообщение об ошибках - #ДЕЛ/0!

1) ширина ячейки не позволяет отобразить число в данном формате

2) нельзя распознать имя, используемое в формуле

## 3) **в формуле делается попытка деления на нуль**

4) нарушены правила задания операторов, принятые в математике

5) использован недопустимый тип аргумента

20. Что означает данное сообщение об ошибках - #ЧИСЛО!

1) ширина ячейки не позволяет отобразить число в данном формате

2) нельзя распознать имя, используемое в формуле

3) в формуле делается попытка деления на нуль

4) **нарушены правила задания операторов, принятые в математике**

5) использован недопустимый тип аргумента

21. Что означает данное сообщение об ошибках - #ЗНАЧ!

1) ширина ячейки не позволяет отобразить число в данном формате

2) нельзя распознать имя, используемое в формуле

3) в формуле делается попытка деления на нуль

4) нарушены правила задания операторов, принятые в математике

5) **использован недопустимый тип аргумента**

22. графическое изображение, в котором числовые данные представляются в виде геометрических фигур, это

- 1) таблица
- 2) **диаграмма**
- 3) картинка
- 4) формула
- 5) функция

23. при обновлении данных в таблице, диаграмма . . .

1) не изменится - будет выведена в первоначальном виде

#### 2) **автоматически изменится**

- 3) изменится, если пользователь нажмет кнопку "Обновить диаграмму"
- 4) по желанию пользователя, может обновиться или не обновляться
- 5) об этом мне ничего не известно

24. В Microsoft Excel текущая (активная) ячейка - это

- 1) любая ячейка
- 2) ячейка, в которой содержится текст
- 3) ячейка, в которой содержится формула

## 4) ячейка, в которой находится курсор

5) ячейка, в которой содержатся данные

25. Исходная задача линейного программирования имеет оптимальный план со значением целевой функции Fmax=10. Какое из чисел является значением целевой функции F\*min двойственной задачи?

- $1 0$
- $2 5$
- $3 + 10$
- $4. -20$
- $5. -\infty$

26. Если целевая функция исходной задачи линейного программирования задается на максимум, то целевая функция двойственной задачи задается:

#### 1. на максимум;

- 2. на минимум;
- 3. определить невозможно.
- 27. Если в исходной задаче линейного программирования требуется определить план выпуска продукции, при котором обеспечивается максимальная ее стоимость при заданных ограничениях на ресурсы, то в двойственной:
- 1. требуется определить возможную цену реализации сырья
- 2. требуется найти объемы производства каждого вида продукции
- 3. требуется определить возможные объемы реализации сырья

28. Суммарная оценка сырья, используемая на производство продукции каждого вида, в двойственной залаче линейного программирования должна:

- 1. быть не выше цены единицы продукции каждого вида
- 2. не превышать объемов запасов по каждому виду сырья
- 3. не превышать объемов реализации по каждому виду продукции
- 4. быть не ниже объемов реализации по каждому виду продукции
- 5. быть не ниже цены единицы продукции каждого вида

29. Общая стоимость сырья в двойственной задаче линейного программирования должна стремиться к:

#### 1. минимуму

- 2. максимуму
- 3. среднему значению

#### 30. Линейное программирование относится к методам:

- 1 классической математики
- 2. математической статистики
- 3. оптимального программирования
- 4. принятия решений в условиях неопределенности и риска
- 5. динамического программирования
- 6. параметрического программирования

31. Решение, минимизирующее или максимизирующее целевую функцию в задачах линейного программирования, называется:

1. целевым

#### **2. оптимальным**

3. ограничивающим

32. Подобие изучаемого объекта с помощью подсобного материала создают при моделировании:

- 1. виртуальном
- 2. абстрактном
- **3. физическом**

33. К абстрактным моделям относят:

1. словесное описание

2. графические методы

**3. математические модели** 

физические модели

34. Модели подразделяются на …

1. модели конвейеров, поточных линий, производственных процессов;

- 2. **физические, геометрические, математические;**
- 3. автоматов, структурных подразделений.

35. Экономико-математическая модель …

1.отображает свойства и особенности предмета, воспроизводит внешний вид;

2. воспроизводит размеры объекта, отображает формы предметов, воспроизводит связи составных элементов;

#### 3. **отображает количественные зависимости между параметрами, характеризующими состояние и динамику того или иного экономического процесса.**

36. Первый этап построения экономико-математических моделей…

1. выявление ограничений, связанных с потреблением ресурсов;

- 2. **выбор объекта и установление границ его изучения**;
- 3. определение оптимального плана.

37. В транспортной задаче работа измеряется…

- 1. в денежных величинах;
- 2**. в тонно-километрах;**
- 3. в единицах измерения расстояния.

38. Задача оптимизации ассортимента продукции решается с помощью…

- 1. метода северо- западного угла;
- 2. метода наименьшего элемента по строке;

### **3.симплексного метода.**

39. Целевой функцией для ассортиментной задачи является :…

1. функция распределения % брака;

2. **функция прибыли**;

3. функция загрузки оборудования.

40. Решение симплексным методом продолжается до тех пор, пока …

## 1. **в целевой строке есть достигнуто оптимальное решение;**

- 2. в столбце свободных членов есть отрицательные элементы;
- 3. в столбце свободных членов есть нулевые элементы.

41. Прогнозирование — это функция менеджмента, которая предшествует…

#### 1. **планированию;**

- 2. контролю;
- 3. мотивации.

42. Наибольшее практическое распространение получили…

- 1. методы наименьших квадратов;
- 2. методы непосредственной экстраполяции;
- 3. **методы моделирования.**

43. Корреляционные методы относятся…

- 1. к экспертным методам;
- 2. к методам оптимизации;
- 3. **к статистическим методам.**